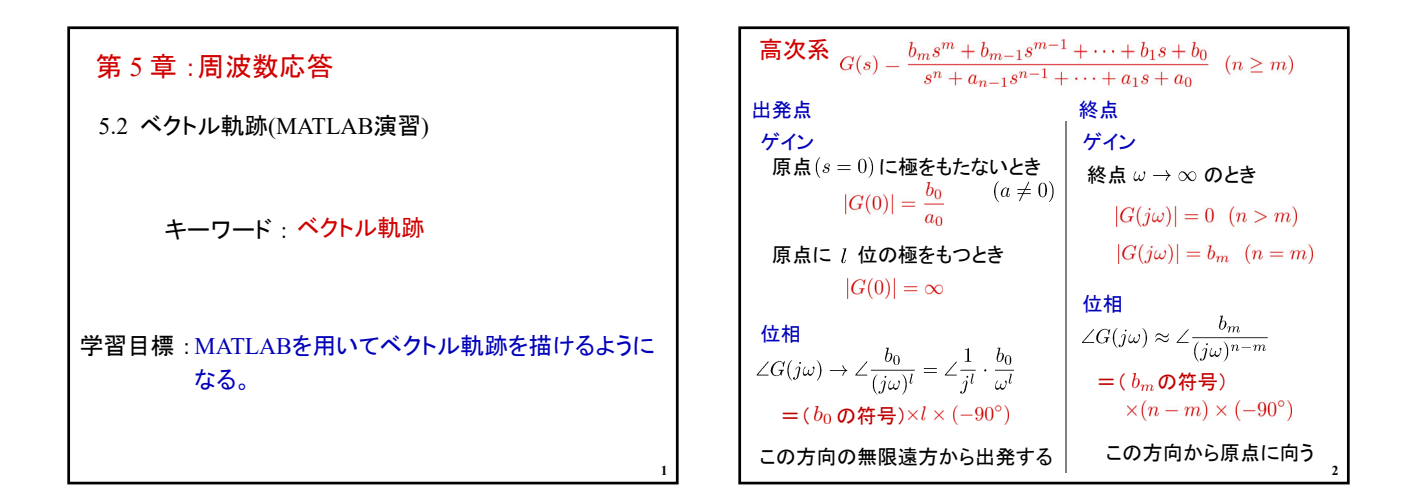

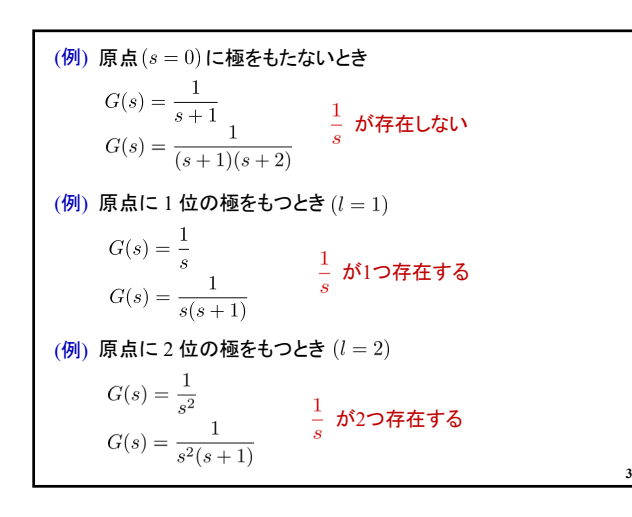

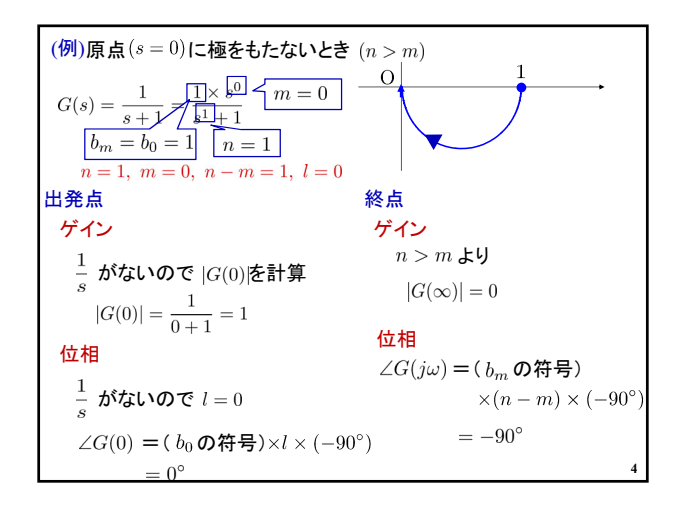

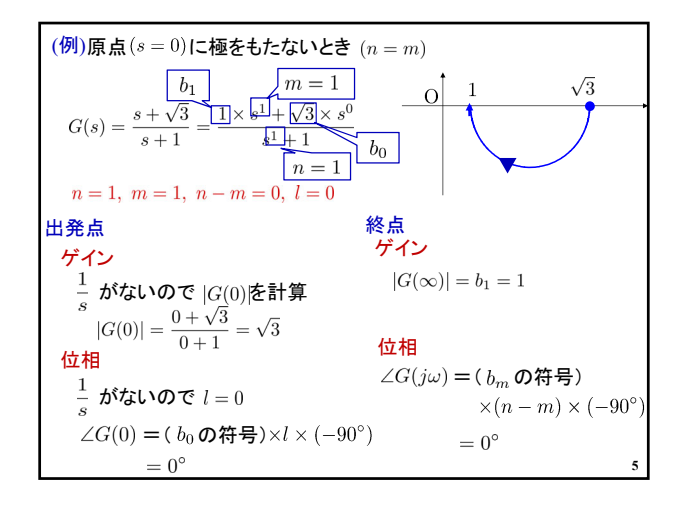

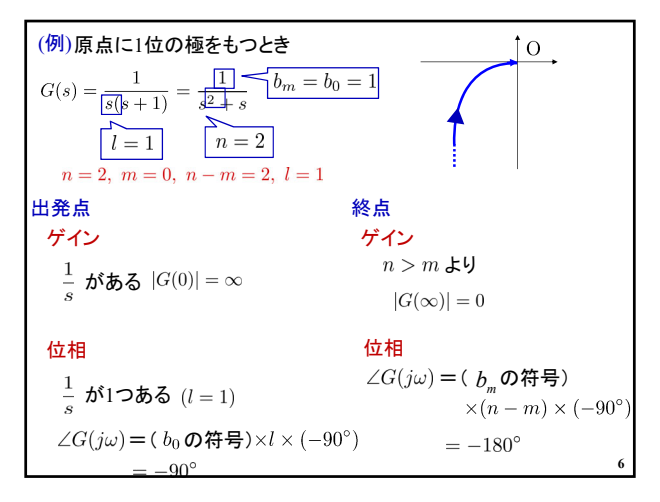

## 2023年度 制御工学 II 前期 第3回資料

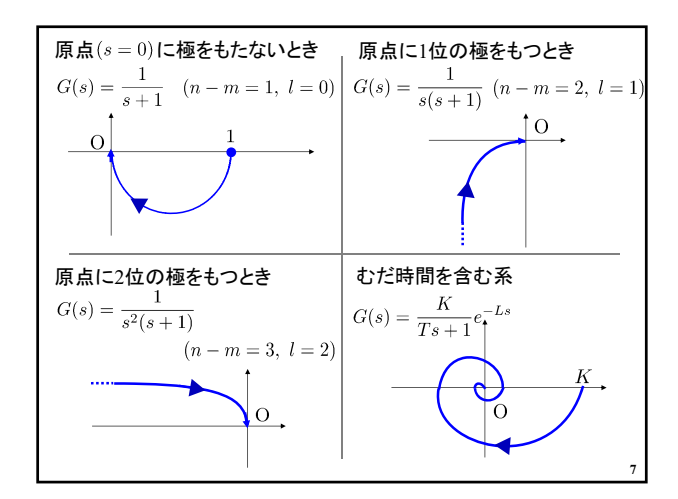

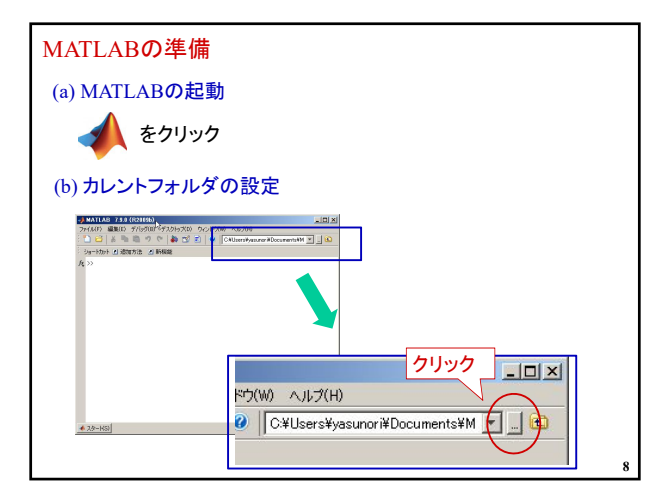

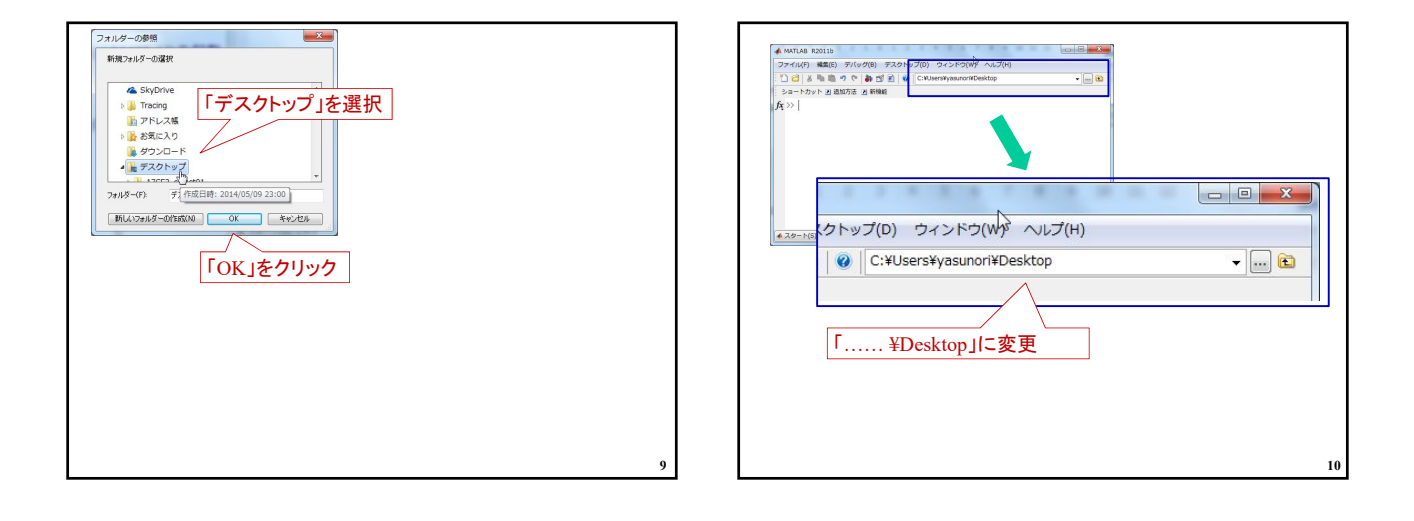

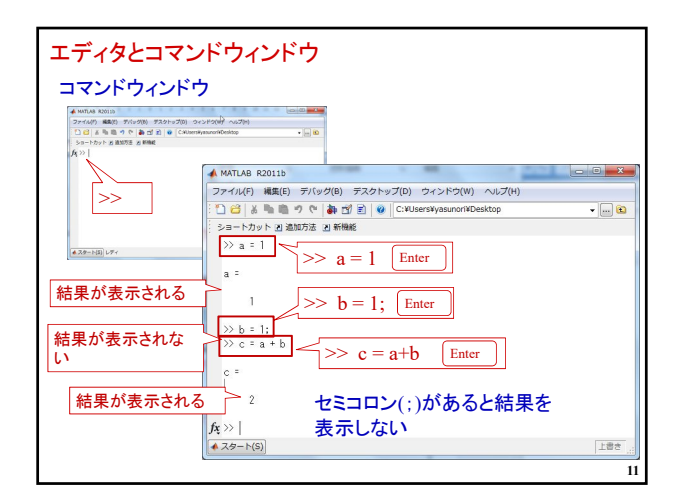

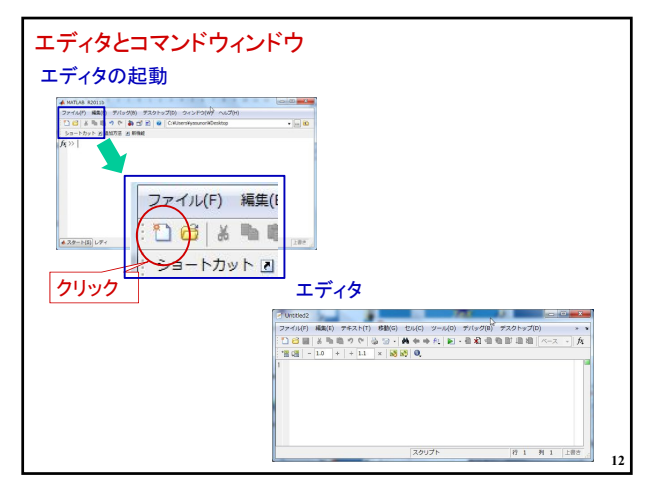

## 2023年度 制御工学 II 前期 第3回資料

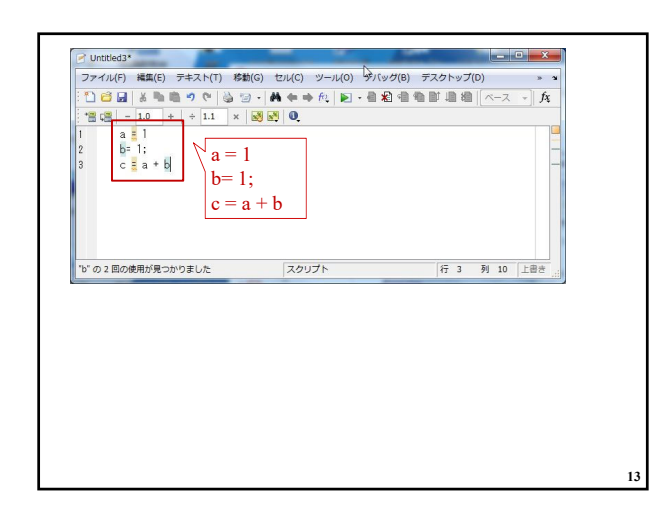

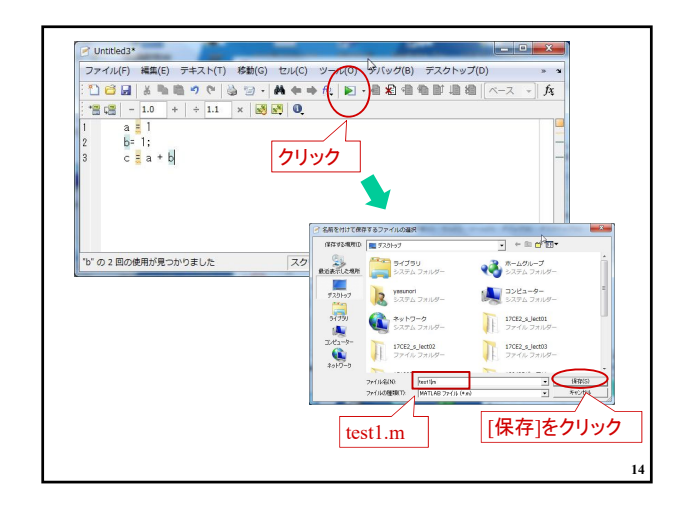

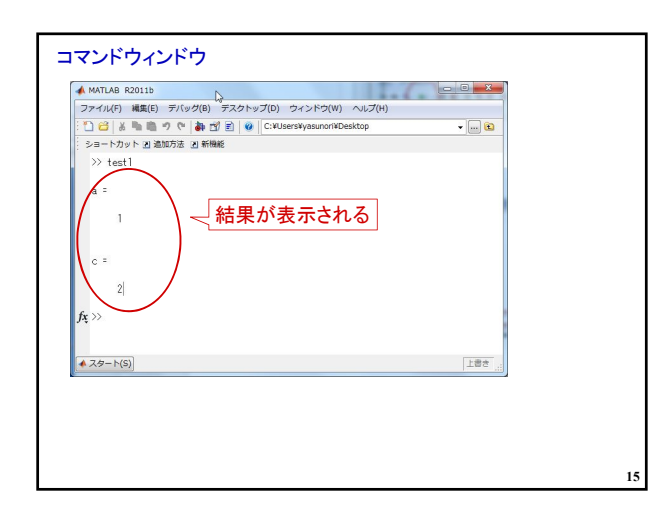

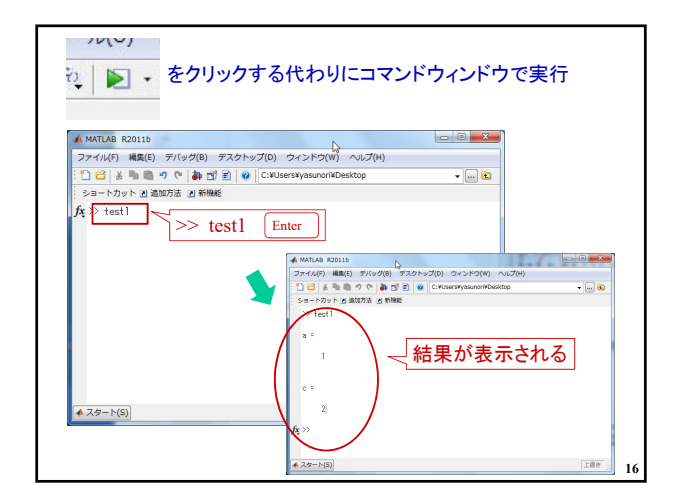

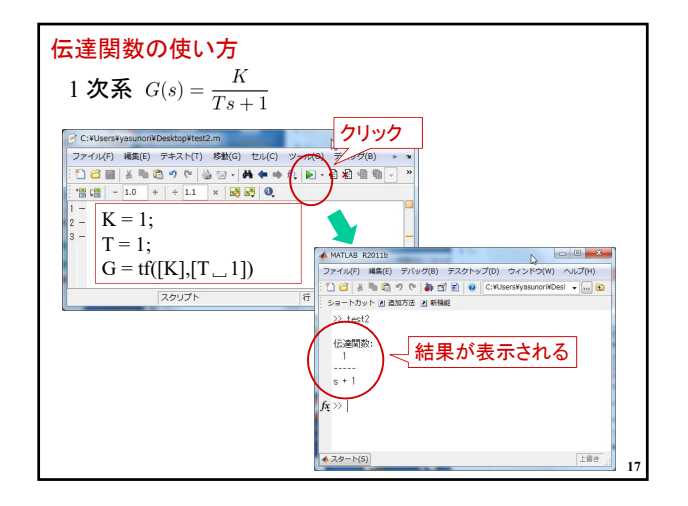

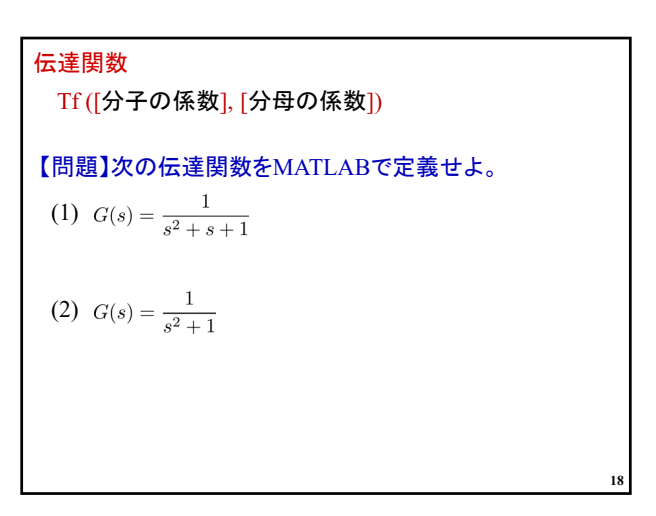

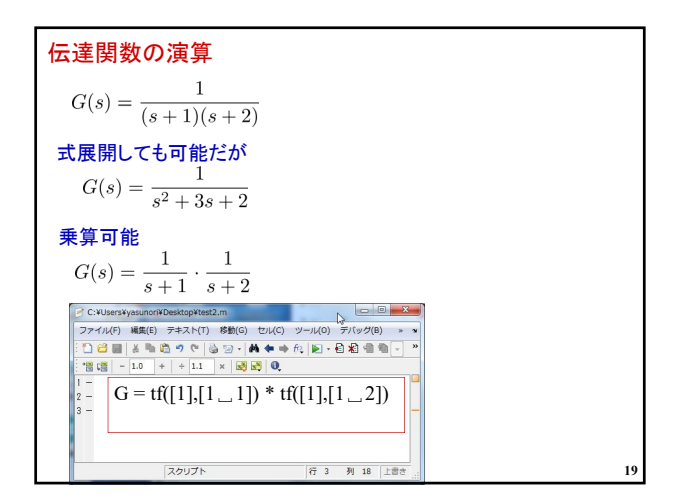

**20** 【問題】次の伝達関数をMATLABで定義せよ。 (1) (2)

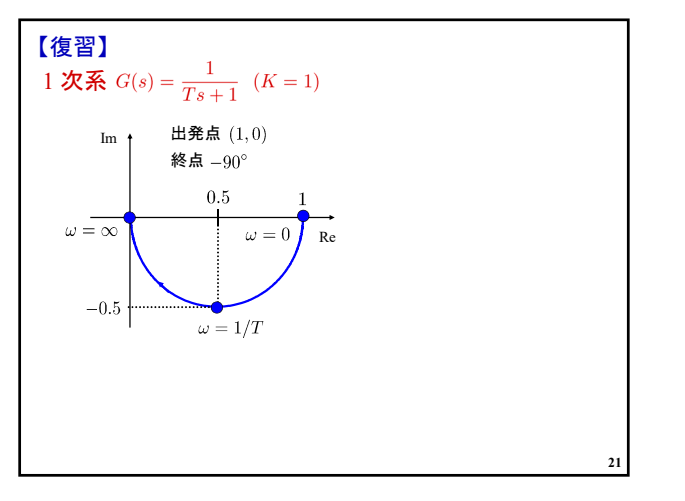

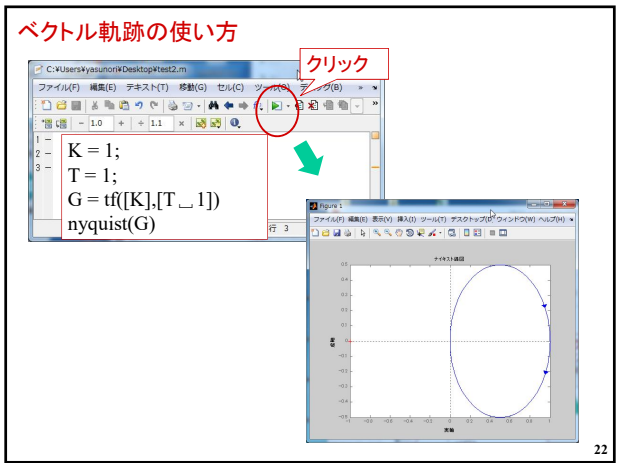

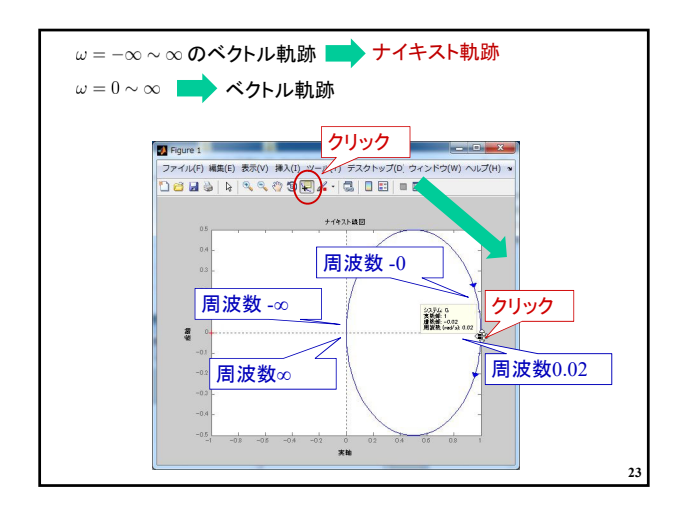

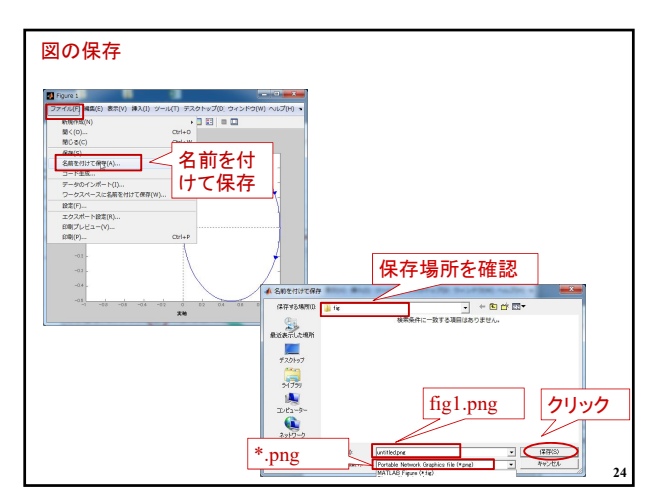

## 2023年度 制御工学 II 前期 第3回資料

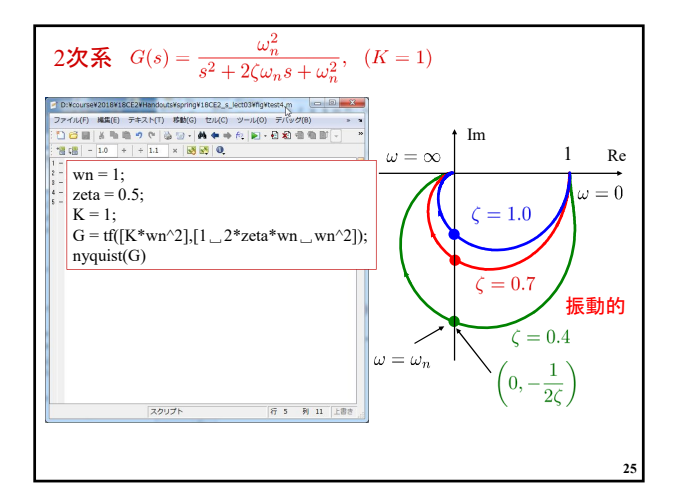

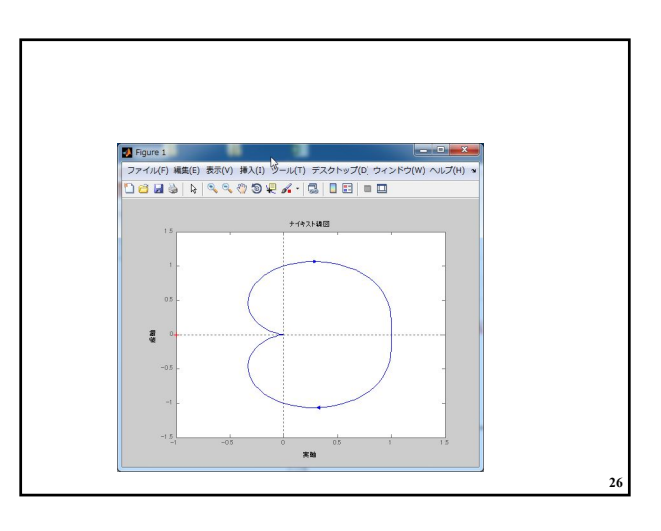

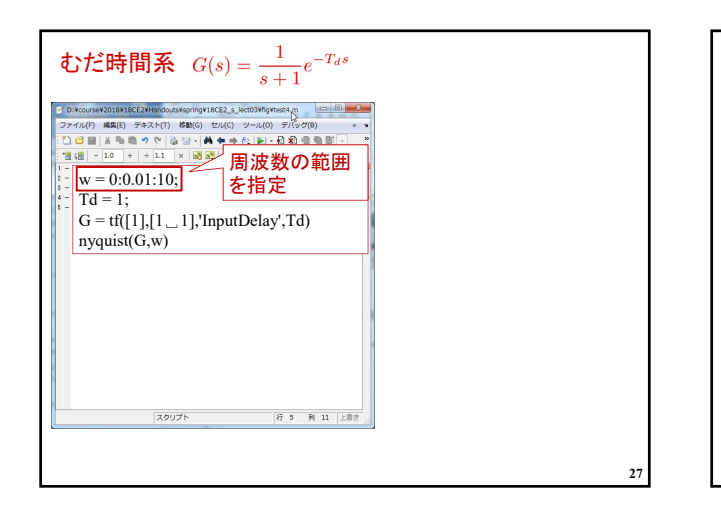

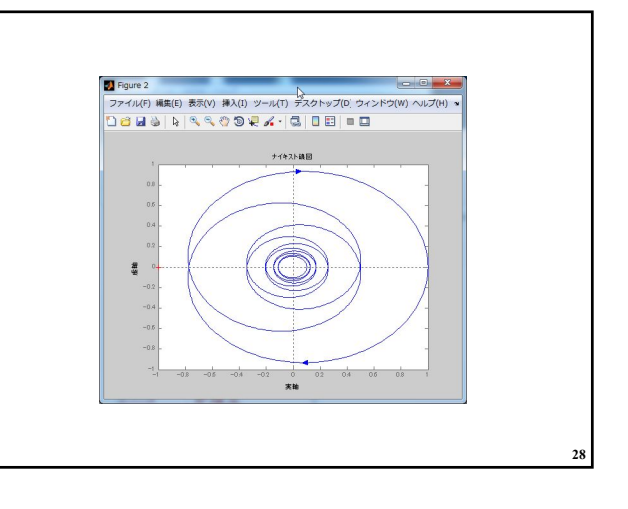

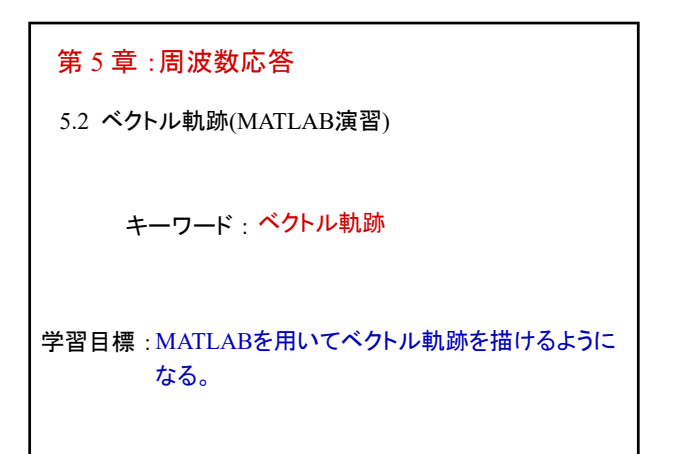

**29**